# oSCR : : **CHEAT SHEET**

The oSCR package, pronounced "Oscar", provides a set of functions for working with Spatial Capture Recapture (SCR) models.

## Getting the package

Package hosted on GitHub

library (devtools) install\_github("jaroyle/oSCR") library(oSCR)

## Workflow

- Every model you run on oSCR has the following 4 basic steps.
- Modeled after unmarked workflow

**1. Format the sampling data** 

One file for each one:

- Spatial encounter histories
- **•** Detector information

## **2. Define and format the State Space**

- Size and resolution of the *state space*
- **Spatial covariates for density**

## **3. Analyze the data – model fitting**

- **Likelihood based: use AIC to do model** selection
- No need to use other packages, oSCR has helper functions to do the model selection.
- **4. Post processing model output for**

## **inference:**

■ This means that now that you have your parameters all you have to do is interpret your results!

## Modelling framework

- **A. Single-session models**
	- Repeated sample occasions on a single population of individuals using a single array of traps.

## **B. Multi-session models**

- Data grouped in strata or groups which are independent in space or time.
- **C. Explicit sex-structured models**
- **D. Multi-session sex-structured models**

## 1. Format sampling data

Before starting to use oSCR you need to format the datafiles in a scrFrame which consists of two basic spreadsheets: edf and tdf.

**1.1 edf :** encounter data file.

- Single data frame.
- Each row has individual detection events.
- $\blacksquare$  Dark blue = required; light blue = optional.
- Columns contain capture information:
	- ‒ Session (Se)  $-$  Sex (Sx)
	- ‒ Individual ID (ID) ‒ Date (Da) ‒ Time (Ti)
	- ‒ Occasion (Oc)
	- ‒ Detector\* (De)

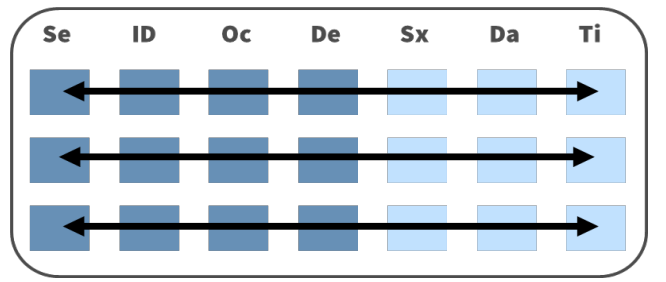

- 1.2 tdf: trap deployment data file.
	- A list with information for each session (tdf1, tdf2, …).
	- $\blacksquare$  Each row is a trap.
	- Columns contain trap information
		- ‒ Detector\* (De)  $1, 2, 3, \ldots n$
		- ‒ X (required, UTM)  $-$  Separator (e.g., /)
		- ‒ Y (required, UTM) ‒ Binary trap operation data for malfunctions, rotations (required if ‒ Trap level covariates (different column per covariate)

problems were found; Cov

\*Notice that both edf and tdf have the same Detector (De) column that MUST match (same name, class, relational database).

## 1.3 data2oscr(): is a function that links edf and tdf files via the detector\* names. Creates scrFrame. **1.5 Summary of scrFrame**

- data <- data2oscr(
- edf.  $#$  encounter data file
- $\mathsf{tdf},$  # list containing trap deployment file
- sess.col<sup>\*</sup>, # session col number or name in edf
- id.col<sup>\*</sup>, #individual ID col# or name in edf
- occ.col, # occasion col number or name in edf
- trap.col<sup>\*</sup>, # detector col number or name in edf
- sex.col<sup>\*</sup>, # sex col number or name in edf
- sex.nacode, # character for unknown sex in edf
- $K$ , # number of occasions
- ntraps, # number of traps

trapcov.names,# vector of un-numbered cov names

 $tdf.sep)$  # separator (e.g., "/")

\* which(colnames(edf) %in% "name of column in edf")

## 1.4 Summary functions for scrFrame :

scrFrame contains information from the **edf** and tdf via detector names.

## sf<-data\$scrFrame

**sf\$caphist** Array of individual-by-trap-by-occasion (n x J x K). Binary or counts.

**sf\$traps** Data frame containing at least trap ID and coordinates of traps. Best with UTM.

**sf\$indcovs** Sex data (0 female, 1 male) or any bivariate covariate. NAs allowed.

**sf\$trapCovs** List of session specific trap covariates. Row per trap, and column per covariate.

**sf\$sigCovs** A data frame of covariates that affect space use (sigma, σ).

**sf\$trapOperation** A list of session specific information on trap operational data.

**sf\$occasions** A vector of number of occasions per session .

**sf\$mmdm** Mean maximum distance moved pooled across sessions. 1/2 mmdm ~ σ

**sf\$mdm** Maximum distance moved pooled across sessions.

**\$telemetry** Telemetry object for fitting resource selection models.

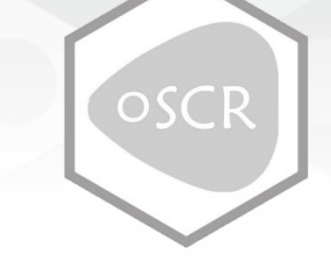

## sf

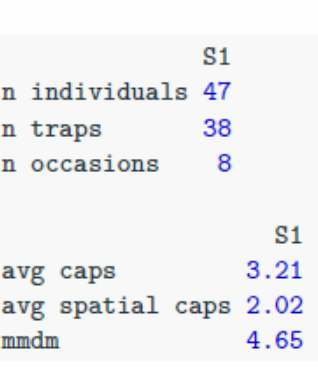

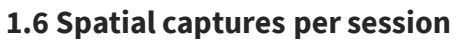

 $plot(sf)$  #y and x are UTM

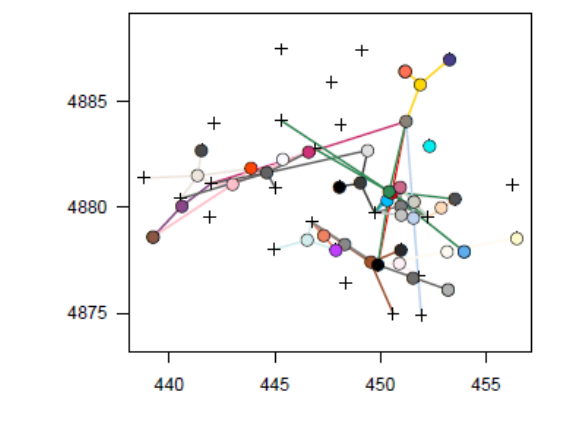

# oSCR : : **CHEAT SHEET**

## 1.4.1 Navigating the scrFrame

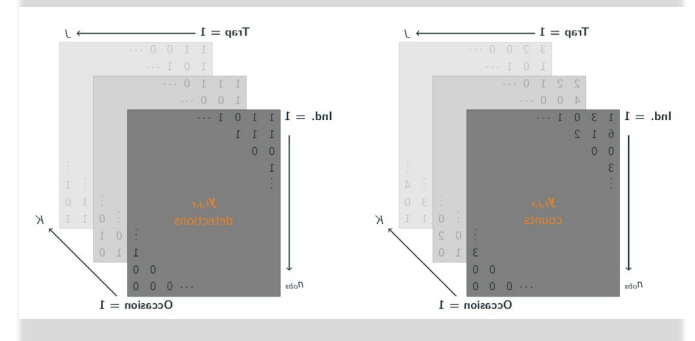

## Capture history

- Session 1, all individuals, all traps, occasion 3 sf\$caphist[[1]][ , ,3]
- Session 1, individual 4, all traps, all occasions sf\$caphist[[1]][4, , ]

### Traps

- Session 1 trap coordinates sf\$traps[[1]]
- 

### Trap covariates

• Trap covariate df session 1 occasion 4 sf\$trapCovs[[1]][[4]]

### Trap operation

• Session 1 trap trap operation matrix sf\$trapOperation [[1]]

## Covariates that affect sigma (σ)

• These covariates are NOT session specific. This is a sessions=rows dataframe sf\$ sigCovs[[1]]

### Vectors and single numbers

sf\$ occasions sf\$mmdm sf\$mdm

## Datasets available

- > data(package = "oSCR")
- > data(ocelot)
- > data("beardata")
- > data("nybears")
- > data("peromyscus")
- > data("mink")

## 2. Create the State Space

The **State Space (S)** is the core element of SCR models. It defines where individuals can live and should represent activity centers of all sampled individuals.

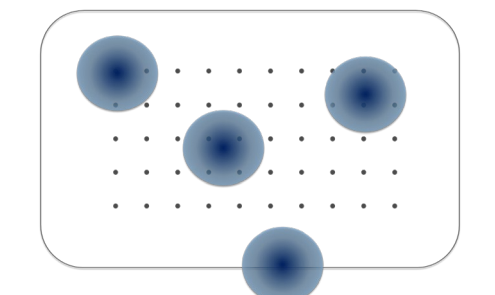

## ssDF: the State Space Data Frame

- List with spatially explicit information from each session.
- At least include the coordinates (X, Y) of the discrete state space (UTM).
- Can include spatial covariates for a continuous state space to study variation in Density.
- Non habitat can be removed by removing unwanted coordinates (e.g., parking lot).

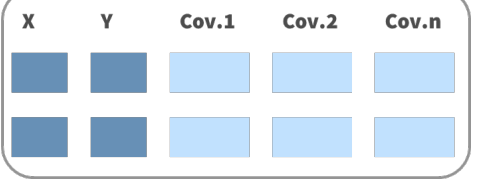

## 2.1. make.ssDF():

- Remember that  $\frac{1}{2}$  mmdm ~  $\sigma$
- Extracts covariates and removes non habitat

ss <- make.ssDF(scrFrame,

buffer, #~3 to 4σ around traps res) #  $< \hat{\sigma}$ 

## 2.2. Plot the state space

• Plot state space • Plot state space & traps plot(ss) plot(ss, sf)

## Vary the buffer and/or resolution

 $\mathscr X$  Varying buffer, fixed resolution

make.ssDF(sf,  $buffer = 1$  $res = 0.5$ make.ssDF(sf,  $buffer = 3$  $res = 0.5$ 

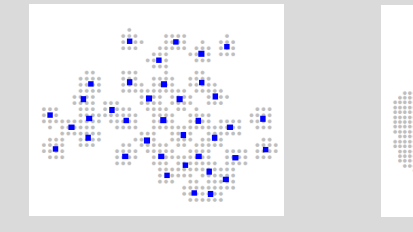

## $Q$  Fixed buffer, varying resolution

make.ssDF(sf, buffer  $= 3$ ,  $res = 0.5$ 

make.ssDF(sf,  $buffer = 3.$  $res = 0.1$ 

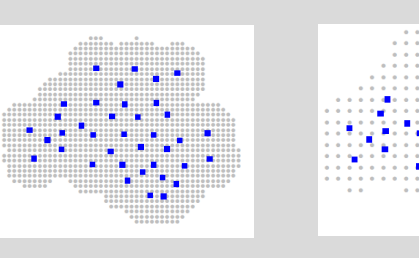

## 3. Fit the model

3.1. Single-session model: Fit the model with oSCR.fit():

sf <- data\$scrFrame mod <- oSCR.fit(model,

scrFrame, #sf

- ssDF, …)
- See pg. 3 for null model and multi-session models.

## model is a list with 3 basic formulations:

list( $D \sim 1$ ,  $p0 \sim 1$ , sig  $\sim 1$ )

**Variation in…** D | pixel density **p0** baseline encounter prob/rate  $sig$  | sigma (σ)

## 3.2. Backtransform

get.real(model, newdata, d.factor, type)

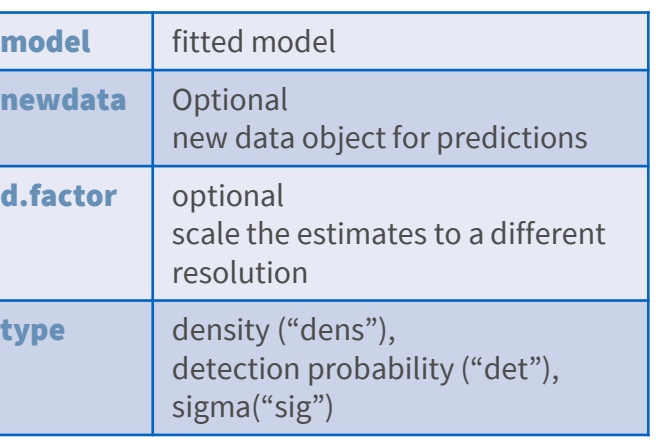

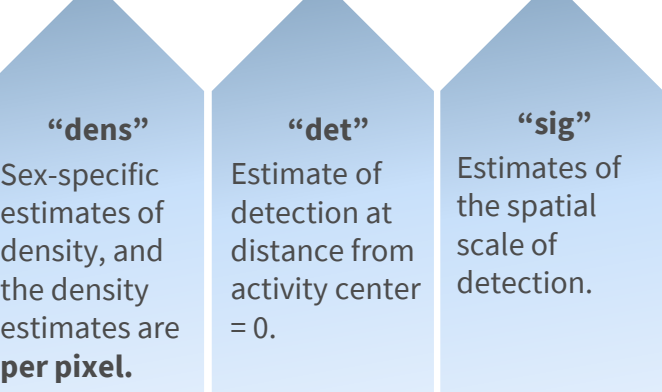

### d.factor

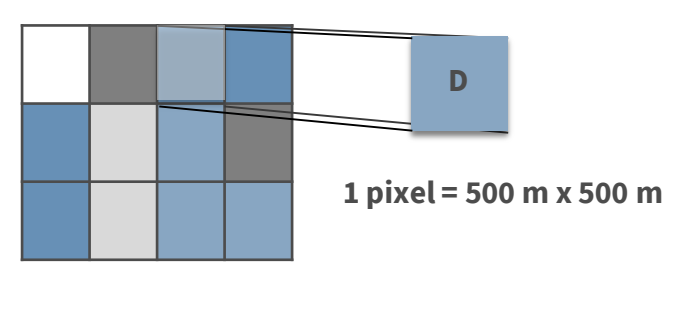

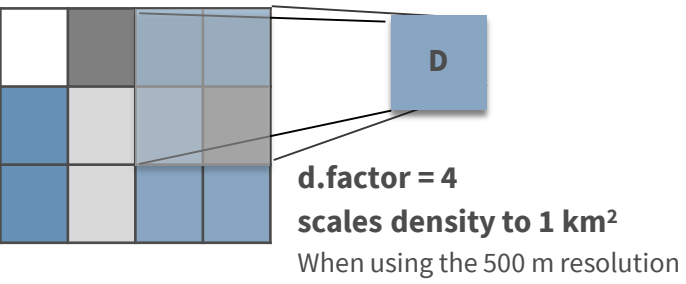

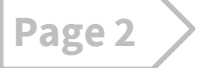

# to the real scale

# oSCR : : **CHEAT SHEET**

Page 3 describes the specific functions and workflow for the null model and multi-session model in the oSCR package.

## Model specifics

**Null model (SCR0)** 

- The null model assumes homogeneous density which means all pixels have the same expected density.
- For additional arguments see ?oSCR.fit()

mod1  $\leq$  oSCR.fit(list( $D \sim 1$ ,  $p0 \sim 1$ , sig  $\sim 1$ ), scrFrame, #scrFrame object ssDF, #ssDF object … ) #other arguments mod1 #summary

> If you included sex as a covariate in the scrFrame:

- Sex ratio psi () will be included in the summary
- Can compare AIC with and without sex effects

## **Multi-session model**

Are your data organized in multi-sessions and you want to analyze all of them jointly?

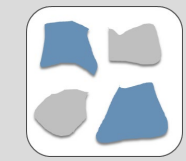

**Spatial sessions:** different study areas (e.g., parks, trapping grids)

**Temporal sessions**: same areas different times (e.g. seasons, years)

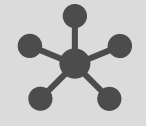

## Session specific **population size** N<sub>g</sub> (g=group/session)

• Test for differences among sessions using AIC.

• Can share parameters among sessions or not.

- The **multi-session** model follows similar steps as the single session model.
- The **edf** files from multiple sessions may be merged into one data frame prior to data2oscr
- edf <- rbind(edf1, edf2, … )
- The **tdf** files must be separate files for each session.

## **1. data2oscr for multi-session scrFrame**

## data <- data2oscr(

edf. #include session column  $list(tdf1, tdf2, ...)$ , #tdf files sess.col<sup>\*</sup>, # session col in edf id.col<sup>\*</sup>, #individual ID col in edf **occ.col**, # occasion col in edf trap.col\*, # detector col in edf sex.col<sup>\*</sup>, # sex col in edf sex.nacode, # unknown sex in edf  $K$ , # vector with occasions per session ntraps) # vector with traps per session

## sf <- data\$sf

 $sf$  # summary info per session (S1, S2..)

## **1.2. Summary of multi-session scrFrame**

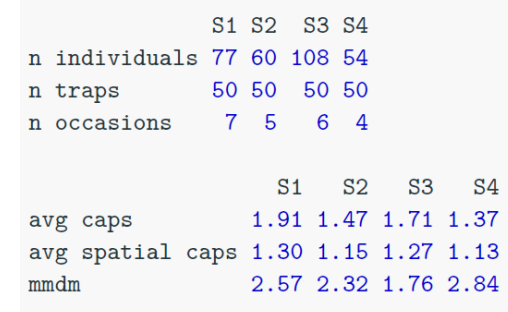

Pooled MMDM: 2.21

## **1.3. Plot spatial captures in a multi-session scrFrame**

• Use plot(sf) to plot a spatial capture per session

 $par(mfrow=c(1,n))$  # n = sessions  $plot(sf)$  # plot all sessions

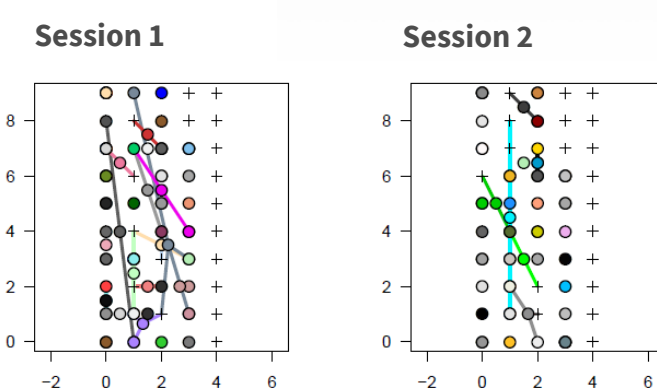

![](_page_2_Figure_36.jpeg)

### **2. Make the State Space Data Frame of a multi-session scrFrame**

### ss <- make.ssDF(

scrFrame, # multi-session buffer, #buffer width res) #state space resolution

• You can vary the buffer and resolution as in the single-session model.

?make.ssDF() # Look at the help file for other arguments

• Visualize the state space

 $par(mfrow=c(1,n)) # n = sessions$ plot.ssDF(ss, # state space  $sf)$  # traps

![](_page_2_Figure_44.jpeg)

![](_page_2_Picture_640.jpeg)

## • Include all models into a list using fitList.oSCR():

## f1 <- fitList.oSCR(

mods, # list of fitted models rename) # if TRUE models are renamed with sensible names

• Compare multiple models ms <- modSel.oSCR(f1)

- Generate an AIC table to compare multiple models ms\$aic
- Generate a coefficient table ms\$coef.tab

• Generate a model averaged coefficients  $ma \leftarrow ma.coef(ms)$  # include a modSel.oSCR object

## **3.1. Back transform to the real scale**

top.mode $\sim$  - m3

pred.df  $\leq$  data.frame(session = factor  $(c(1, 2, 3, 4, ...)$ 

pred.det <- get.real(  $model = top.model, type = "det",$  $newdata = pred.df$